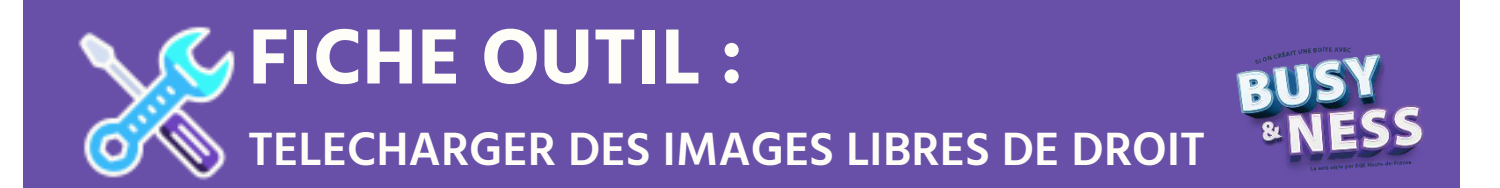

Si vous souhaitez rechercher des images libres de droit sur Google :

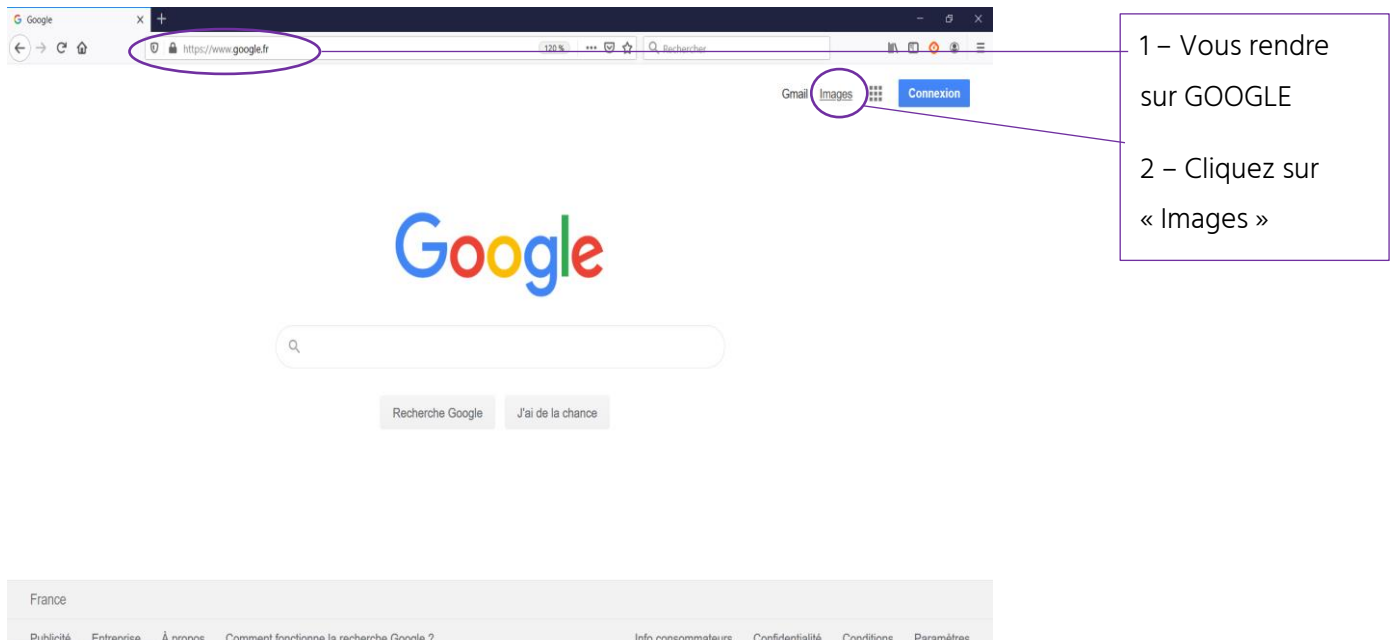

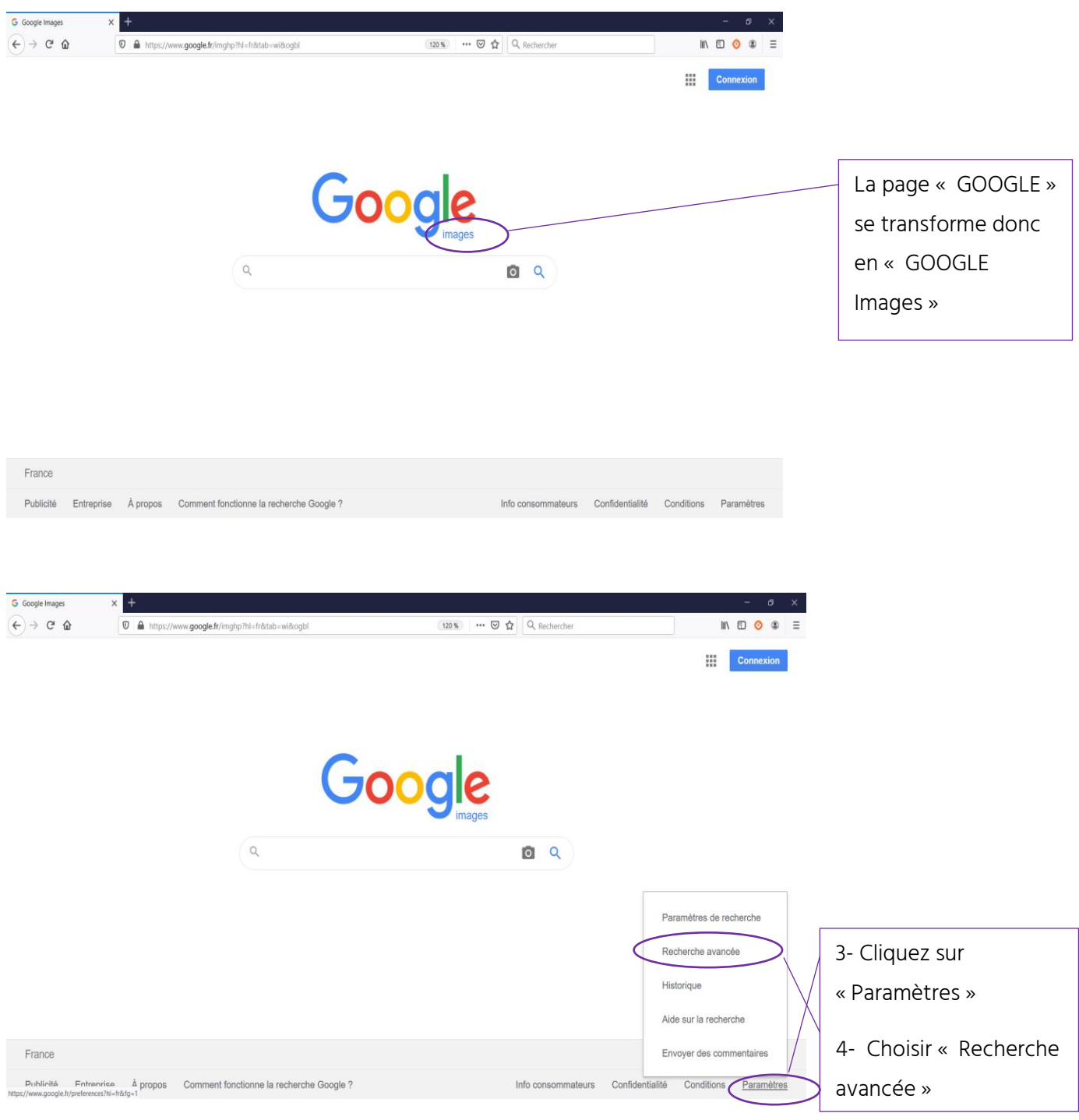

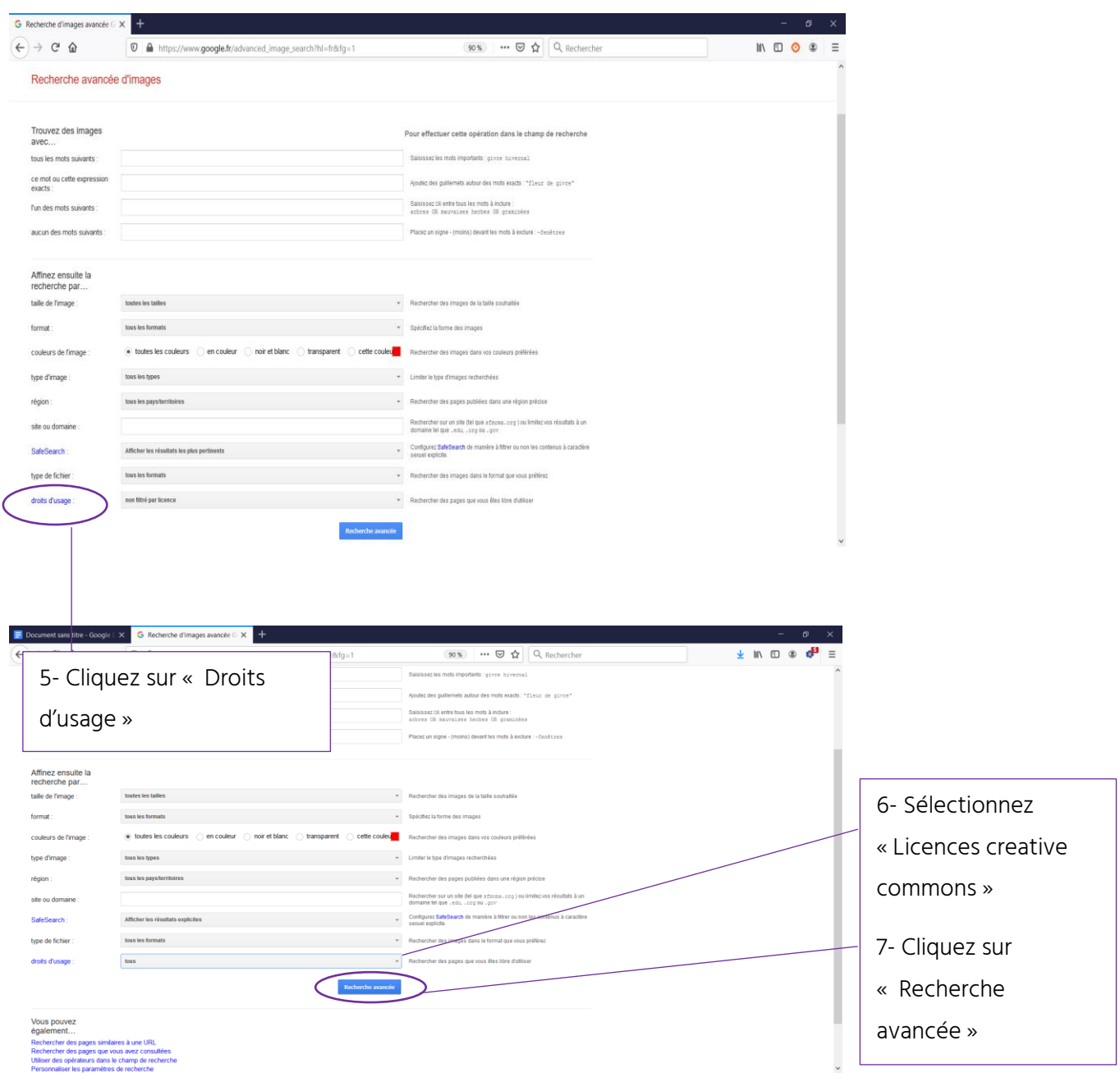

![](_page_3_Picture_0.jpeg)

D'autres sites proposant des images libres de droit d'usage :

Canva

Pexels

PhotoGen

Pixabay

Unsplash